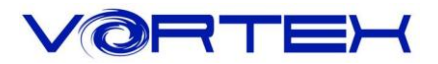

# Main Features:

- 1. Cherry MX switches inside
- 2. Arbitrary programming key-code
- 3. Build in 3 layers for programming
- 4. VSA profile keycaps with double shot legends
- 5. Detachable USB-C cable
- 6. CNC machined narrow bezel case
- 7. Support Vortexgear MPC online key-code editor

## Package Content:

- 1. Keyboard x 1
- 2. Micro USB Cable x 1
- 3. Extra Mac & RGBY modifiers keycap

# Keyboard Layout:

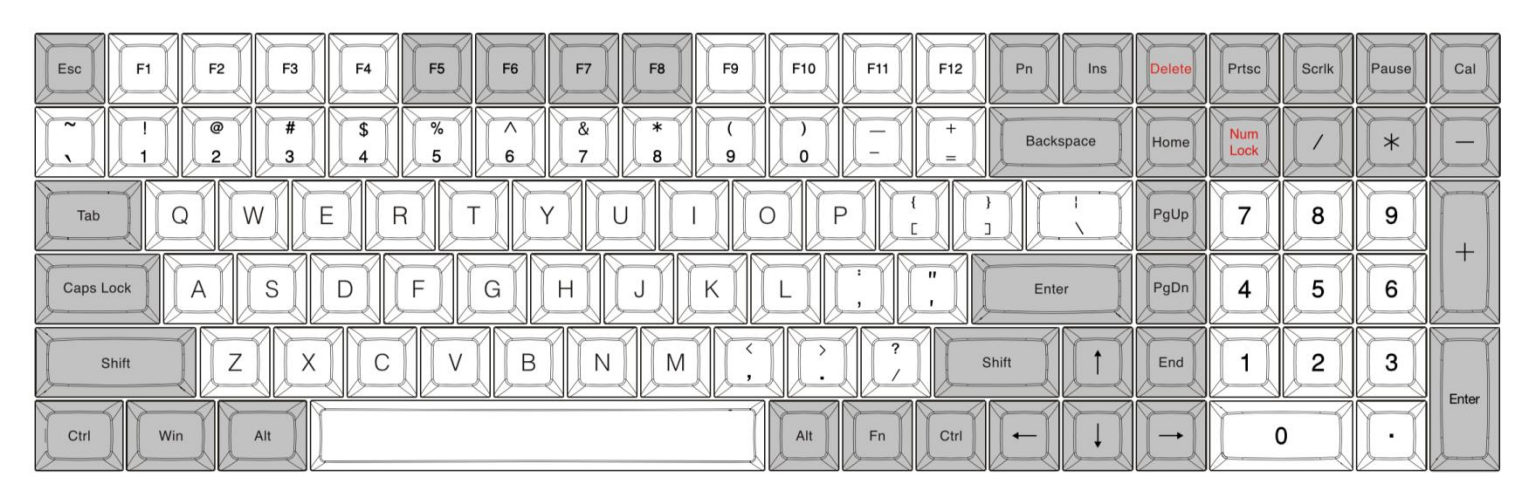

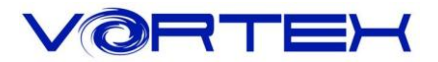

### 1. Switch O.S:

#### **a. Windows: Pn + Q**

#### **b. Mac: Pn + W**

Windows interchangeable with Alt

F1~F12 please refer to the mac keyboard layout

F3 and F4 need to set their own

#### **c. Linux: Pn + E**

Caps lock interchangeable with L\_Ctrl

### 2. Switch Keyboard Layout:

Pn + R+Shift switch(Cycle) - QWERTY/DVORAK/COLEMAK

### 3. Spacebar LEDs instructions:

a. Left side LED – Switching Layers (Pn + N, M,  $\lt$ ,  $>$ )

None - Default

Red - Layer 1

Green - Layer 2

Blue - Layer 3

b. Right side LED – Switching layout and Windows lock

Red - COLEMAK

Green - DVORAK

Blue – Windows lock None – QWERTY (Default)

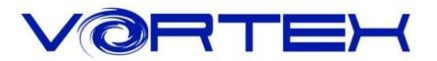

## 4. Other functions:

- a. Reset the current layer key-codes: Pn + R
- b. Reset all layers' key-codes and restore to default: L\_Alt + R\_Alt
- c. Swap Fn or Pn position:

Hit Fn + L\_Shift for 3 seconds then select new Fn key directly

Hit Pn + L\_Shift for 3 seconds then select new Pn key directly

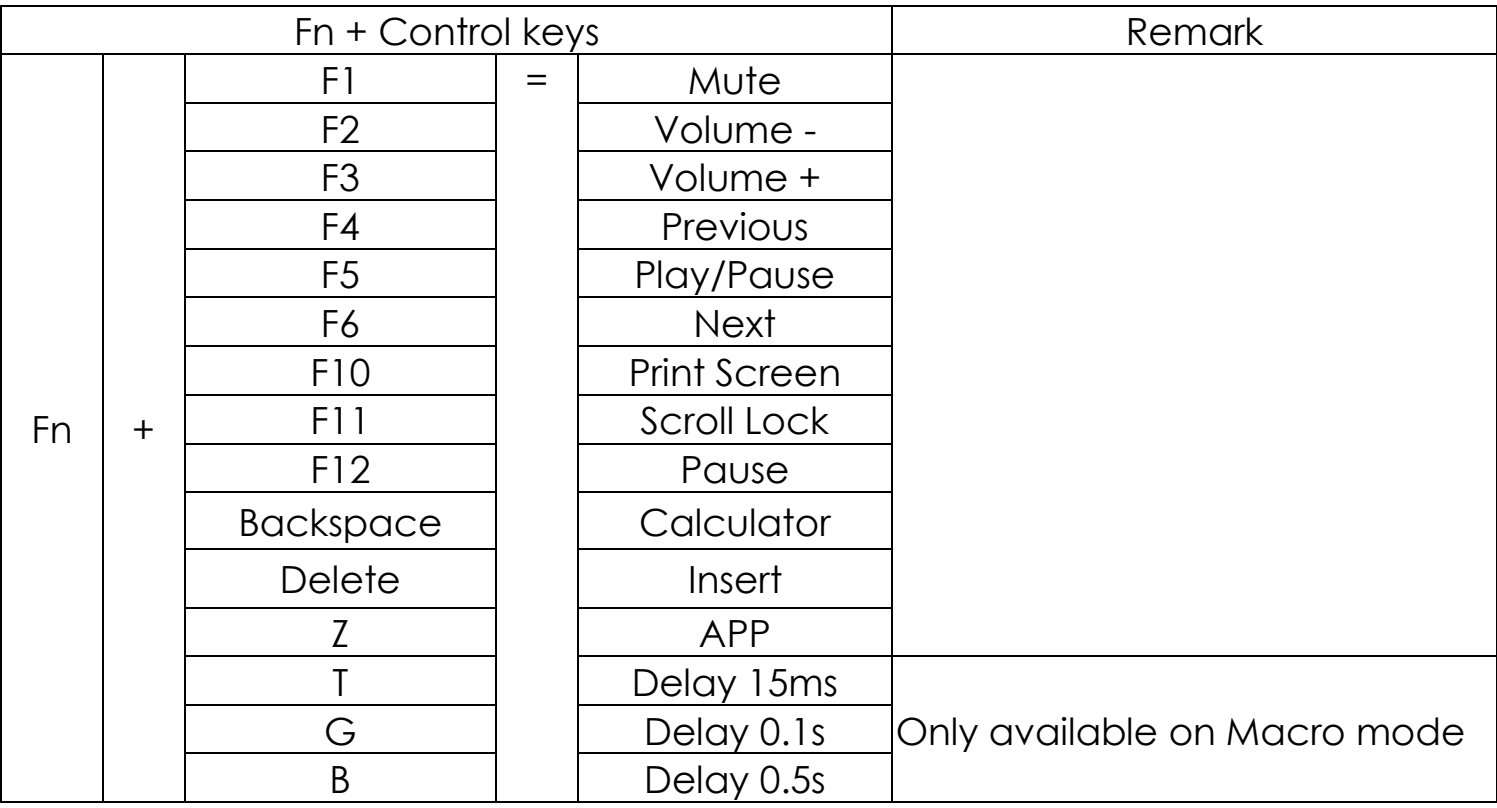

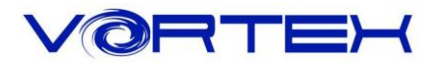

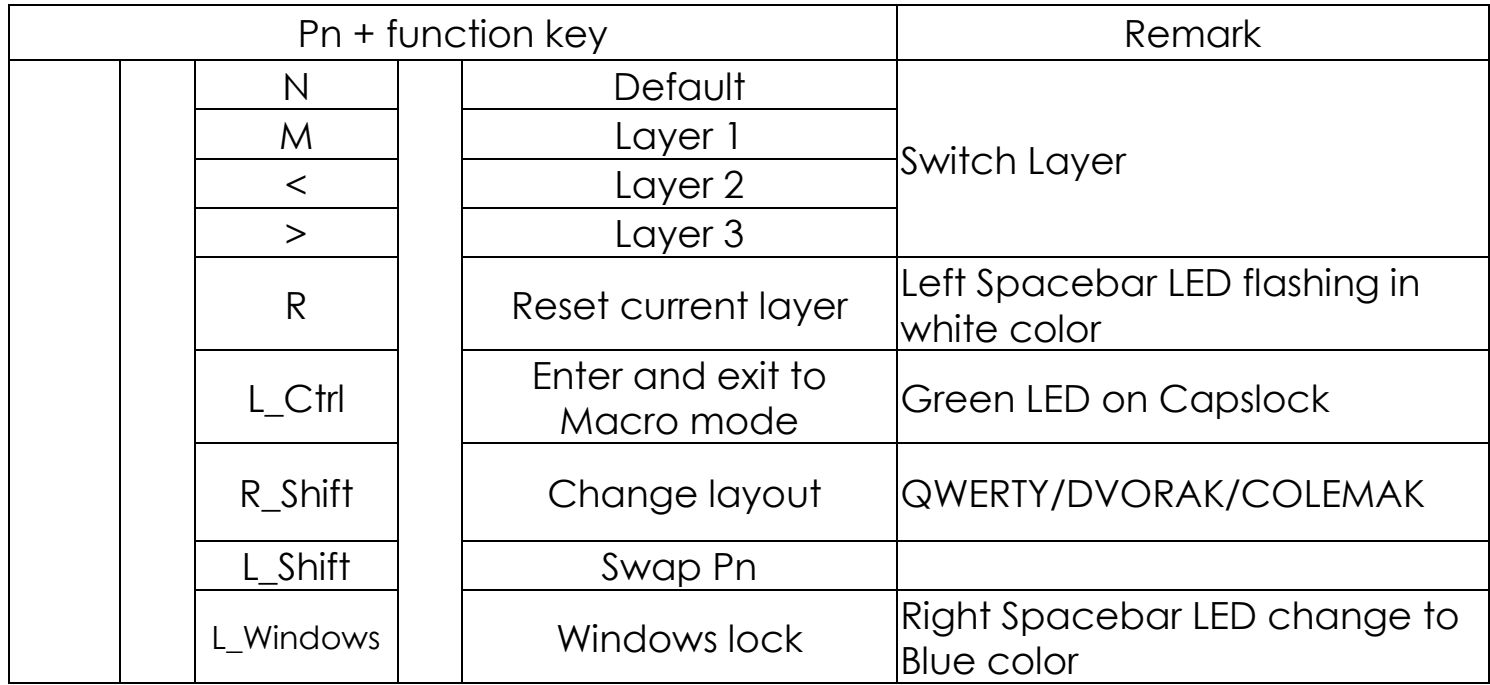

## Programming / Macro Guide

Step 1. Choose a layer (Pn+ **M**, **<**,**>** key) where you want to edit the keycodes.

Step 2. Hit Pn + Left Ctrl to enter the programming mode (Capslock LED steadily lit in green)

Step 3. Select a desire key you want to program (Capslock LED flashing in green)

Step 4. Key-in the contents and then press Pn (Capslock LED steadily lit in green again)

Step 5. Repeat step 2 and step 3 to program other keys.

Step 6. Press Pn + Left Ctrl to exit programming mode (Capslock LED off)

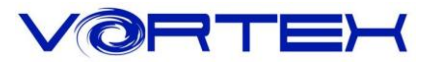

### **More:**

- 。Support Fn layer programming, you can select the Fn combination key  $(e.g., Fn+A)$  to program it
- 。Support time delay, press 15ms key (Fn + T) each time to delay 15ms, press 0.1s key (Fn + G) each time to delay 0.1s, press 0.5s key (Fn + B) each time to delay 0.5s. Consecutive delay will add up but will only be counted as 1 key stroke.
- 。Every key can program up to 32 key strokes.
- 。If there is no key pressed for 15 sec in programming mode, it will back to normal mode.